# **DESIGNERS - PART TWO**

TO ANSWER ALL THE QUESTIONS YOU WILL NEED TO DOWNLOAD THE "DESIGNERS - PART TWO" APP, FROM THE INTERACTIVE MOBILE APP SECTION OF www.technologystudent.com

CLICK ON THE BUTTON TO DOWNLOAD THE APP

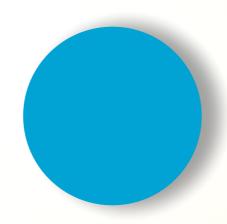

Once you have downloaded the App, you can use it to navigate the website. You may need to follow the links on each page of the App, to research / complete answers to all the questions.

| SMART LEARNIN                                                                                                    |                                                                                                    | H THE MOBILE INTERACTIVE PDF Apps FROM www.technologystudent.com                                                                                                    |
|----------------------------------------------------------------------------------------------------|----------------------------------------------------------------------------------------------------|----------------------------------------------------------------------------------------------------|
|                                                                                                    | WORLD ASSOCIATION OF TEC                                                                                                    | CHNOLOGY TEACHERS https://www.facebook.com/groups/254963448192823/ www.technologystudent.com © 2021 V.Ryan © 2021                                                                                                    |
| DESIGNERS - PART 2  V. Pryon © www Inchrob nostudent com 2021  1. SIR DAVID ADJAYE  2. RON ARAD  3. MARC NEWSON  4. PATRICIA URQUIOLA  5. LELLA AND MASSIMO VIGNELLI  6. FLORENCE KNOLL  7. DAISUKE KITAGAWA  8. VERDA ALEXANDER  9. NORMA MERRICK SKLAREK  10. FUMIE SHIBATA  11. HELLA JONGERIUS  12. DIETER RAMS | TO ANSWER ALL THE QUESTIONS YOU WILL NEED DOWNLOAD THE DESIGNER PART TWO APP, FROM THE INTERACTIVE MOBILE APP SECTION OF www.technologystudent.com  LINK  https://www.technologystudent.com/mobapps/designers-mote you can use it to navigate the website. You may need to follow links on each page of the App, research / complete answers to the questions.  ARE YOU READY? USE THE MOBILE Ap | CENOLOGY TEACHERS  https://www.facebook.com/groups/254963448192823/  WRITE BRIEFLY ABOUT DAVID ADJAYE'S BACKGROUND IN DESIGN.  Portour State of the state of the state of the |
|                                                                                                    |                                                                                                    |                                                                                                    |
|                                                                                                    | HELPFUL LINK:                                                                                                    | https://www.technologystudent.com/mobapps/designers-mobile2.pdf                                                                                                    |

|                                                                                                    | RON ARAD                                                                                                    |                        | FLY ABOUT RON                                                                                                    |     | 2          | NAME AND DESCRIBE A PIECE C   |
|----------------------------------------------------------------------------------------------------|----------------------------------------------------------------------------------------------------|------------------------|----------------------------------------------------------------------------------------------------|-----|------------|-------------------------------|
| IGNERS - PART 2  V. Ryam © www. technologystudent.com 2021  1. SIR DAVID ADJAYE  2. RON ARAD  3. MARC NEWSON  4. PATRICIA URQUIOLA  LA AND MASSIMO VIGNELI  6. FLORENCE KNOLL  7. DAISUKE KITAGAWA  8. VERDA ALEXANDER  ORMA MERRICK SKLAREK  10. FUMIE SHIBATA  11. HELLA JONGERIUS  12. DIETER RAMS | TO ANSWER ALL THE QUESTIONS YOU WILL NEED TO DOWNLOAD THE DESIGNERS PART TWO APP, FROM THE INTERACTIVE MOBILE APP SECTION OF www.technologystudent.com  LINK  https://www.technologystudent.com/mobapps/designers-mobile/ Once you have downloaded the Apy you can use it to navigate the website. You may need to follow the links on each page of the App, to research / complete answers to a the questions.  ARE YOU READY? USE THE MOBILE App | e2.pdf App, the to all | ROUND IN DESIGNATION OF THE PROPERTY OF THE PROPERTY OF THE PR | GN. | TS. INCLUE | FURNITURE, DESIGNED BY RON AF |
|                                                                                                    | _                                                                                                    |                        |                                                                                                    |     |            |                               |

| ART LEARNIN                                                                                                    |                                                                                                    | HE MOBILE INTERACTIVE PDF Apps FROM https://www.facebook.com/groups/254963448192823/ www.technologystu | Www.technologystudent.com                                            |
|----------------------------------------------------------------------------------------------------|----------------------------------------------------------------------------------------------------|----------------------------------------------------------------------------------------------------|----------------------------------------------------------------------|
| SIGNERS - PART 2  V. Ryan © www. technologystudent.com. 2021  1. SIR DAVID ADJAYE  2. RON ARAD  3. MARC NEWSON  4. PATRICIA URQUIOLA  ELLA AND MASSIMO VIGNELLI  6. FLORENCE KNOLL  7. DAISUKE KITAGAWA | MARC NEWSON  TO ANSWER ALL THE QUESTIONS YOU WILL NEED TO DOWNLOAD THE DESIGNERS PART TWO APP, FROM THE INTERACTIVE MOBILE APP SECTION OF www.technologystudent.com  LINK  https://www.technologystudent.com/mobapps/designers-mobile2.pd | WRITE BRIEFLY ABOUT MARC NEWSON'S BACKGROUND IN DESIGN.                                                | NAME AND DESCRIBE THIS PIECE OF FURNITURE, DESIGNED BY MARCH NEWSON. |
| 8. VERDA ALEXANDER NORMA MERRICK SKLAREK  10. FUMIE SHIBATA  11. HELLA JONGERIUS  12. DIETER RAMS                                                                                                    | Once you have downloaded the App you can use it to navigate the website. You may need to follow the links on each page of the App, to research / complete answers to all the questions.  ARE YOU READY? USE THE MOBILE App!               |                                                                                                    |                                                                      |
|                                                                                                    | NAME AN                                                                                                    | D DESCRIBE TWO MORE MARC NEWSON DESIGNS. INCLUDE                                                       | E IMAGES.                                                            |
|                                                                                                    |                                                                                                    |                                                                                                    |                                                                      |
|                                                                                                    | HELPFUL LINK: h                                                                                                    | tps://www.technologystudent.com/mobapps/designe                                                        | ers-mobile2.pdf                                                      |

|                                                                                                    | NG - FOR USE WITH WORLD ASSOCIATION OF TEC                                                                                                    | CHNOLOGY TEACHERS  | https://www.facebook.com | m/groups/2549634481928 | TRICIA www.technolog |          | NAME AND DESCRIBE THIS PIECE FURNITURE, DESIGNED BY PATRIC | OF |
|----------------------------------------------------------------------------------------------------|----------------------------------------------------------------------------------------------------|--------------------|--------------------------|------------------------|----------------------|----------|------------------------------------------------------------|----|
| DESIGNERS - PART 2  V.Ryan © www. technologystudent. com 2021  1. SIR DAVID ADJAYE  2. RON ARAD  3. MARC NEWSON  4. PATRICIA URQUIOLA  5. LELLA AND MASSIMO VIGNELLI  6. FLORENCE KNOLL  7. DAISUKE KITAGAWA  8. VERDA ALEXANDER | TO ANSWER ALL THE QUESTIONS YOU WILL NEED DOWNLOAD THE DESIGNER PART TWO APP, FROM THI INTERACTIVE MOBILE API SECTION OF www.technologystudent.co  LINK https://www.technologystudent.com/mobapps/designers-mo | RS<br> E<br> P<br> |                          |                        |                      |          | URQUIOLA.                                                  |    |
| 9. NORMA MERRICK SKLAREK  10. FUMIE SHIBATA  11. HELLA JONGERIUS  12. DIETER RAMS                                                                                                    | you can use it to navigate the website. You may need to follow links on each page of the App, research / complete answers to the questions.  ARE YOU READY? USE THE MOBILE Ap                                  | w the o, to o all  |                          |                        |                      | -        |                                                            |    |
| 3                                                                                                    | NAME A                                                                                                    | ND DESCRIBE 1      | TWO MORE PATRI           | CIA URQUIOLA           | DESIGNS. INC         | LUDE IMA | GES.                                                       |    |
|                                                                                                    |                                                                                                    |                    |                          |                        |                      |          |                                                            |    |
|                                                                                                    | HELPFUL LINK:                                                                                                    | https://www        | .technologystu           | dent.com/mo            | bapps/desig          | ners-mo  | bile2.pdf                                                  |    |

| SIGNERS – PART 2  V.Ryan © www.technologystudent.com. 2021  1. SIR DAVID ADJAYE | TO ANSWER ALL THE QUESTIONS YOU WILL NEED TO                                                                                                    | 1          | WRITE BRIEFLY ABOUT LELLA<br>VIGNELLI'S BACKGROUND IN DESIGN. | 2          | NAME AND DESCRIBE THIS PIECE OF FURNITURE, DESIGNED BY MASSIM & LELLA VIGNELLI. |
|---------------------------------------------------------------------------------|----------------------------------------------------------------------------------------------------|------------|---------------------------------------------------------------|------------|---------------------------------------------------------------------------------|
| 2. RON ARAD 3. MARC NEWSON 4. PATRICIA URQUIOLA LLA AND MASSIMO VIGNELLI        | DOWNLOAD THE DESIGNERS PART TWO APP, FROM THE INTERACTIVE MOBILE APP SECTION OF www.technologystudent.com LINK                                                            | _          |                                                               |            |                                                                                 |
| 7. DAISUKE KITAGAWA  8. VERDA ALEXANDER                                         | Once you have downloaded the App, you can use it to navigate the website. You may need to follow the links on each page of the App, to research / complete answers to all | _          |                                                               |            |                                                                                 |
| 12. DIETER RAMS                                                                 | the questions.  ARE YOU READY?  USE THE MOBILE App!!                                                                                                    |            |                                                               | -          |                                                                                 |
|                                                                                 | NAME AND DESCR                                                                                                    | RIBE TWO M | IORE MASSIMO & LELLA VIGNELLI DESIGN                          | S. INCLUDE | IMAGES.                                                                         |
|                                                                                 |                                                                                                    |            |                                                               |            |                                                                                 |
|                                                                                 |                                                                                                    |            |                                                               |            |                                                                                 |
|                                                                                 |                                                                                                    |            |                                                               |            |                                                                                 |

## SMART LEARNING - FOR USE WITH THE MOBILE INTERACTIVE PDF Apps FROM www.technologystudent.com www.technologystudent.com © 2021 V.Ryan © 2021 WORLD ASSOCIATION OF TECHNOLOGY TEACHERS https://www.facebook.com/groups/254963448192823/ **FLORENCE KNOLL** WRITE BRIEFLY ABOUT FLORENCE NAME AND DESCRIBE THIS PIECE OF **FURNITURE, DESIGNED BY FLORENCE** KNOLL'S BACKGROUND IN DESIGN. **DESIGNERS - PART 2** TO ANSWER ALL THE KNOLL. **QUESTIONS YOU WILL NEED TO** 1. SIR DAVID ADJAYE **DOWNLOAD THE DESIGNERS** 2. RON ARAD PART TWO APP, FROM THE INTERACTIVE MOBILE APP 3. MARC NEWSON **SECTION OF** 4. PATRICIA URQUIOLA www.technologystudent.com 5. LELLA AND MASSIMO VIGNELL LINK 6. FLORENCE KNOLL https://www.technologystudent.com/mobapps/designers-mobile2.pdf 7. DAISUKE KITAGAWA Once you have downloaded the App, 8. VERDA ALEXANDER you can use it to navigate the 9. NORMA MERRICK SKLAREK website. You may need to follow the links on each page of the App, to 10. FUMIE SHIBATA research / complete answers to all 11. HELLA JONGERIUS the questions. 12. DIETER RAMS **ARE YOU READY? USE THE MOBILE App!!** NAME AND DESCRIBE TWO MORE FLORENCE KNOLL DESIGNS. INCLUDE IMAGES.

www.technologystudent.com © 2021 V.Ryan © 2021

**HELPFUL LINK:** 

https://www.technologystudent.com/mobapps/designers-mobile2.pdf

| SMART LEARNIN                                                                                                    |                                                                                                    | THE MOBILE INTERACTIVE PDF Apps FROM www.technologystudent.com                                                       |
|----------------------------------------------------------------------------------------------------|----------------------------------------------------------------------------------------------------|----------------------------------------------------------------------------------------------------|
| DESIGNERS - PART 2  V.Ryen © www.technologystudent.com 2021  1. SIR DAVID ADJAYE  2. RON ARAD  3. MARC NEWSON  4. PATRICIA URQUIOLA  5. LELLA AND MASSIMO VIGNELLI  6. FLORENCE KNOLL  7. DAISUKE KITAGAWA  8. VERDA ALEXANDER  9. NORMA MERRICK SKLAREK  10. FUMIE SHIBATA  11. HELLA JONGERIUS  12. DIETER RAMS | TO ANSWER ALL THE QUESTIONS YOU WILL NEED TO DOWNLOAD THE DESIGNERS PART TWO APP, FROM THE INTERACTIVE MOBILE APP SECTION OF www.technologystudent.com  LINK https://www.technologystudent.com/mobapps/designers-mobile2  Once you have downloaded the Apyou can use it to navigate the website. You may need to follow the links on each page of the App, to research / complete answers to althe questions.  ARE YOU READY? USE THE MOBILE App | KITAGAWA'S BACKGROUND IN DESIGN.  FURNITURE, DESIGNED BY DAISUKE KITAGAWA.  FURNITURE, DESIGNED BY DAISUKE KITAGAWA. |
| 3                                                                                                    | NAME AND                                                                                                    | D DESCRIBE TWO MORE DAISUKE KITAGAWA DESIGNS. INCLUDE IMAGES.                                                        |
|                                                                                                    |                                                                                                    |                                                                                                    |
|                                                                                                    |                                                                                                    |                                                                                                    |
|                                                                                                    |                                                                                                    |                                                                                                    |
|                                                                                                    | _                                                                                                    |                                                                                                    |
|                                                                                                    | HELPFUL LINK: 1                                                                                                    | nttps://www.technologystudent.com/mobapps/designers-mobile2.pdf                                                      |

#### SMART LEARNING - FOR USE WITH THE MOBILE INTERACTIVE PDF Apps FROM www.technologystudent.com WORLD ASSOCIATION OF TECHNOLOGY TEACHERS https://www.facebook.com/groups/254963448192823/ www.technologystudent.com © 2021 V.Ryan © 2021 **VERDA ALEXANDER** WRITE BRIEFLY ABOUT VERDA WHAT WAS THE 'FOOD FOR THOUGHT **ALEXANDER'S BACKGROUND IN DESIGN.** TRUCK'? EXPLAIN THE PURPOSE OF **DESIGNERS - PART 2** TO ANSWER ALL THE THE TRUCK. **QUESTIONS YOU WILL NEED TO** 1. SIR DAVID ADJAYE **DOWNLOAD THE DESIGNERS** 2. RON ARAD PART TWO APP, FROM THE INTERACTIVE MOBILE APP 3. MARC NEWSON **SECTION OF** 4. PATRICIA URQUIOLA www.technologystudent.com 5. LELLA AND MASSIMO VIGNELL LINK 6. FLORENCE KNOLL https://www.technologystudent.com/mobapps/designers-mobile2.pdf 7. DAISUKE KITAGAWA Once you have downloaded the App, 8. VERDA ALEXANDER you can use it to navigate the 9. NORMA MERRICK SKLAREK website. You may need to follow the links on each page of the App, to 10. FUMIE SHIBATA research / complete answers to all 11. HELLA JONGERIUS the questions. 12. DIETER RAMS **ARE YOU READY? USE THE MOBILE App!!** PASTE IMAGES OF TWO OFFICE INTERIORS DESIGNED BY VERDA ALEXANDER.

**HELPFUL LINK:** 

https://www.technologystudent.com/mobapps/designers-mobile2.pdf

#### SMART LEARNING - FOR USE WITH THE MOBILE INTERACTIVE PDF Apps FROM www.technologystudent.com www.technologystudent.com © 2021 V.Ryan © 2021 WORLD ASSOCIATION OF TECHNOLOGY TEACHERS https://www.facebook.com/groups/254963448192823/ NORMA MERRICK SKLAREK WRITE BRIEFLY ABOUT NORMA'S NAME FOUR NOTED ARCHITECTURAL CAREER PATH, IN THE WORLD OF **ACHIEVEMENTS OF NORMA MERRICK DESIGNERS - PART 2** TO ANSWER ALL THE ARCHITECTURE. SKLAREK, INCLUDING **QUESTIONS YOU WILL NEED TO** 1. SIR DAVID ADJAYE **COLLABORATIONS WITH OTHER DOWNLOAD THE DESIGNERS** ARCHITECTS. 2. RON ARAD PART TWO APP, FROM THE INTERACTIVE MOBILE APP 3. MARC NEWSON **SECTION OF** 4. PATRICIA URQUIOLA www.technologystudent.com 5. LELLA AND MASSIMO VIGNELL LINK 6. FLORENCE KNOLL https://www.technologystudent.com/mobapps/designers-mobile2.pdf 7. DAISUKE KITAGAWA Once you have downloaded the App, 8. VERDA ALEXANDER you can use it to navigate the 9. NORMA MERRICK SKLAREK website. You may need to follow the links on each page of the App, to 10. FUMIE SHIBATA research / complete answers to all 11. HELLA JONGERIUS the questions. 12. DIETER RAMS **ARE YOU READY? USE THE MOBILE App!!** PASTE TWO IMAGES OF ARCHITECTURAL DESIGNS BY NORMA MERRICK SKLAREK. NAME EACH BUILDING / STRUCTURE.

**HELPFUL LINK:** 

https://www.technologystudent.com/mobapps/designers-mobile2.pdf

# SMART LEARNING - FOR USE WITH THE MOBILE INTERACTIVE PDF Apps FROM www.technologystudent.com www.technologystudent.com © 2021 V.Ryan © 2021 WORLD ASSOCIATION OF TECHNOLOGY TEACHERS https://www.facebook.com/groups/254963448192823/ **FUMIE SHIBATA** WRITE BRIEFLY ABOUT FUMIE NAME AND DESCRIBE THIS PRODUCT, SHIBATA'S BACKGROUND IN DESIGN. **DESIGNED BY FUMIE SHIBATA. DESIGNERS - PART 2** TO ANSWER ALL THE **QUESTIONS YOU WILL NEED TO** 1. SIR DAVID ADJAYE **DOWNLOAD THE DESIGNERS** 2. RON ARAD PART TWO APP, FROM THE INTERACTIVE MOBILE APP 3. MARC NEWSON **SECTION OF** 4. PATRICIA URQUIOLA www.technologystudent.com 5. LELLA AND MASSIMO VIGNELL LINK 6. FLORENCE KNOLL https://www.technologystudent.com/mobapps/designers-mobile2.pdf 7. DAISUKE KITAGAWA Once you have downloaded the App, 8. VERDA ALEXANDER you can use it to navigate the 9. NORMA MERRICK SKLAREK website. You may need to follow the links on each page of the App, to 10. FUMIE SHIBATA research / complete answers to all **11. HELLA JONGERIUS** the questions. 12. DIETER RAMS **ARE YOU READY? USE THE MOBILE App!!** NAME AND DESCRIBE TWO MORE FUMIE SHIBATA DESIGNS. INCLUDE IMAGES. https://www.technologystudent.com/mobapps/designers-mobile2.pdf **HELPFUL LINK:**

| ESIGNERS – PART 2  V.Ryan © www.technologystudent.com 2021  1. SIR DAVID ADJAYE                                    | QUESTIONS YOU WILL NEED TO                                                                                                    | 1          | WRITE BRIEFLY ABOUT BACKGROUN |                  | 2         | NAME AND DESCRIBE THIS PIECE FURNITURE, DESIGNED BY HE JONGERIUS. |
|----------------------------------------------------------------------------------------------------|----------------------------------------------------------------------------------------------------|------------|-------------------------------|------------------|-----------|-------------------------------------------------------------------|
| 2. RON ARAD  3. MARC NEWSON  4. PATRICIA URQUIOLA  ELLA AND MASSIMO VIGNEL  6. FLORENCE KNOLL                      | DOWNLOAD THE DESIGNERS PART TWO APP, FROM THE INTERACTIVE MOBILE APP SECTION OF www.technologystudent.com  LINK https://www.technologystudent.com/mobapps/designers-mobile2.pdf          | _          |                               |                  |           |                                                                   |
| 7. DAISUKE KITAGAWA 8. VERDA ALEXANDER NORMA MERRICK SKLAREK 10. FUMIE SHIBATA 11. HELLA JONGERIUS 12. DIETER RAMS | Once you have downloaded the App, you can use it to navigate the website. You may need to follow the links on each page of the App, to research / complete answers to all the questions. |            |                               |                  |           |                                                                   |
|                                                                                                    | ARE YOU READY? USE THE MOBILE App!!                                                                                                    |            |                               |                  |           |                                                                   |
|                                                                                                    | NAME AND D                                                                                                    | ESCRIBE TW | O MORE HELLA JONGERI          | US DESIGNS. INCL | UDE IMAGE | ES.                                                               |
|                                                                                                    |                                                                                                    |            |                               |                  |           |                                                                   |
|                                                                                                    |                                                                                                    |            |                               |                  |           |                                                                   |
|                                                                                                    |                                                                                                    |            |                               |                  |           |                                                                   |

## SMART LEARNING - FOR USE WITH THE MOBILE INTERACTIVE PDF Apps FROM www.technologystudent.com www.technologystudent.com © 2021 V.Ryan © 2021 WORLD ASSOCIATION OF TECHNOLOGY TEACHERS https://www.facebook.com/groups/254963448192823/ **DIETER RAMS** WRITE BRIEFLY ABOUT DIETER RAMS' NAME AND DESCRIBE THIS PIECE OF **BACKGROUND IN DESIGN. FURNITURE, DESIGNED BY DIETER DESIGNERS - PART 2** TO ANSWER ALL THE RAMS. **QUESTIONS YOU WILL NEED TO** 1. SIR DAVID ADJAYE **DOWNLOAD THE DESIGNERS** 2. RON ARAD PART TWO APP, FROM THE INTERACTIVE MOBILE APP 3. MARC NEWSON **SECTION OF** 4. PATRICIA URQUIOLA www.technologystudent.com 5. LELLA AND MASSIMO VIGNELL LINK 6. FLORENCE KNOLL https://www.technologystudent.com/mobapps/designers-mobile2.pdf 7. DAISUKE KITAGAWA Once you have downloaded the App, 8. VERDA ALEXANDER you can use it to navigate the 9. NORMA MERRICK SKLAREK website. You may need to follow the links on each page of the App, to 10. FUMIE SHIBATA research / complete answers to all 11. HELLA JONGERIUS the questions. 12. DIETER RAMS **ARE YOU READY? USE THE MOBILE App!!** NAME AND DESCRIBE TWO MORE DIETER RAMS DESIGNS. INCLUDE IMAGES. https://www.technologystudent.com/mobapps/designers-mobile2.pdf **HELPFUL LINK:**